#### **FundamentalsandInput/Outputstatements**

- 1. ExerciseonstructureofCProgram
- 2. ExerciseonKeywordsandidentifiers
- 3. Exerciseonconstantsandvariables
- 4. ExecutionofsimpleCprogram
- 5. Exerciseonoperatorsandexpressions
- 6. Exerciseonspecialoperators
- 7. Exerciseoninputandoutputofcharacters
- 8. Exerciseonformattedinputandoutput
- 9. Exerciseonescapesequencecharacters **Controlstatements**
	- (Note:Everystatementmustberepeatedwithatleast5differentapplications)
- 10. Exerciseonsimpleifstatement
- 11. Exerciseonif..elsestatement
- 12. Exerciseonif..else..ifladderstatement
- 13. Exerciseonswitchstatement
- 14. Exerciseonconditionaloperatorcomparingwithif-elsestatement
- 15. Exerciseonwhilestatement
- 16. Exerciseonforstatement
- 17. Exerciseondo.Whilestatement
- **Arrays,structuresandunions**
- 18. Exerciseononedimensionalarrays
- 19. Exerciseontwodimensionalarrays
- 20. Exerciseonstrings
- 21. Exerciseonstructure
- 22. Exerciseonunion
- 23. Exerciseonarrayofstructures

#### **Userdefinedfunctions,storageclasses,pointers,files,andmacros**

- 24. Exerciseonuser-definedfunction
- 25. Exerciseonstorageclasses
- 26. Exerciseonparameterpassingtechniques
- 27. Exerciseonrecursion
- 28. Exerciseonpointers
- 29. Exerciseontextfiles
- 30. Exerciseonmacros

#### **COMMON 109A**

- 1.0 Practice with Vernier calipers to determine the volumes and areas of a cylinder and sphereandtheir comparisonetc.
- 2.0 Practice withScrew gauge to determine thickness of a glass plate, cross sectional areaofawireandvolumesof sphereandalsotheir comparisonetc
- 3.0 VerifytheparallelogramlawandTrianglelaw
- 4.0 Determine thevalueofaccelerationdueto gravityusingSimplePendulum
- 5.0 Determine the velocity of sound in air at room temperature and its value at zero degreecentigrade
- 6.0 Calculate the Focal length and focal power of convex lenses using distant object method , U-Vmethod,U-V graphand1/U–1 /Vgraphmethodsandtheircomparison.
- 7.0 Determinetherefractiveindexofasolidusingtravellingmicroscope
- 8.0 VerifytheBoyle'slawemployingaQuilltube
- 9.0 DeterminethespecificresistanceofmaterialofawirelusingMeterBridge
- 10.0 Drawingmagnetic linesofforce underN-SandN-Nmethodsandlocate nullpoints
- 11.0 DeterminethesurfacetensionofaliquidusingtravellingMicroscope(**Demo)**
- 12.0 Determinetheviscosityofaliquidusingcapillarymethod(**Demo)**

#### **COMMON 109B**

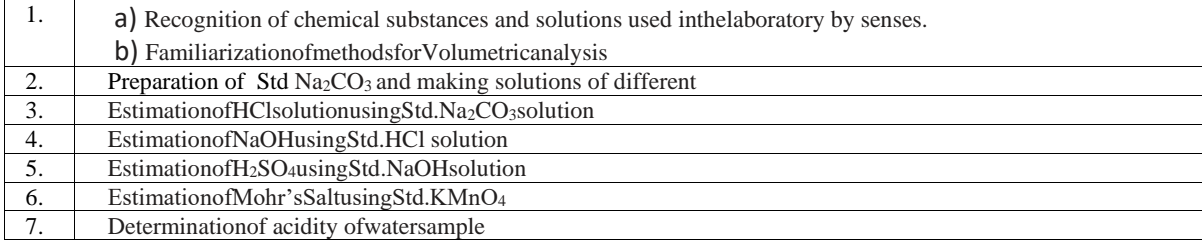

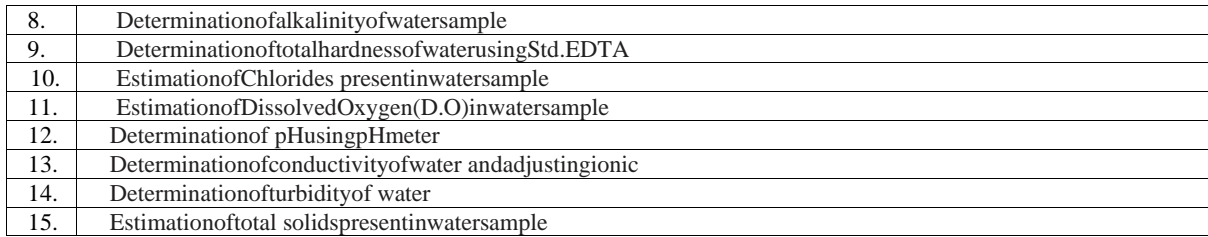

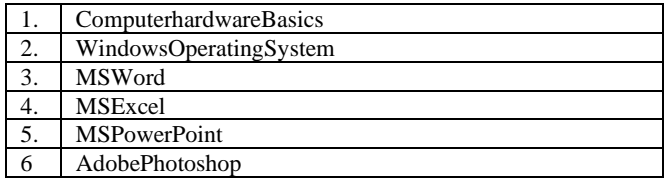

### **CM-306**

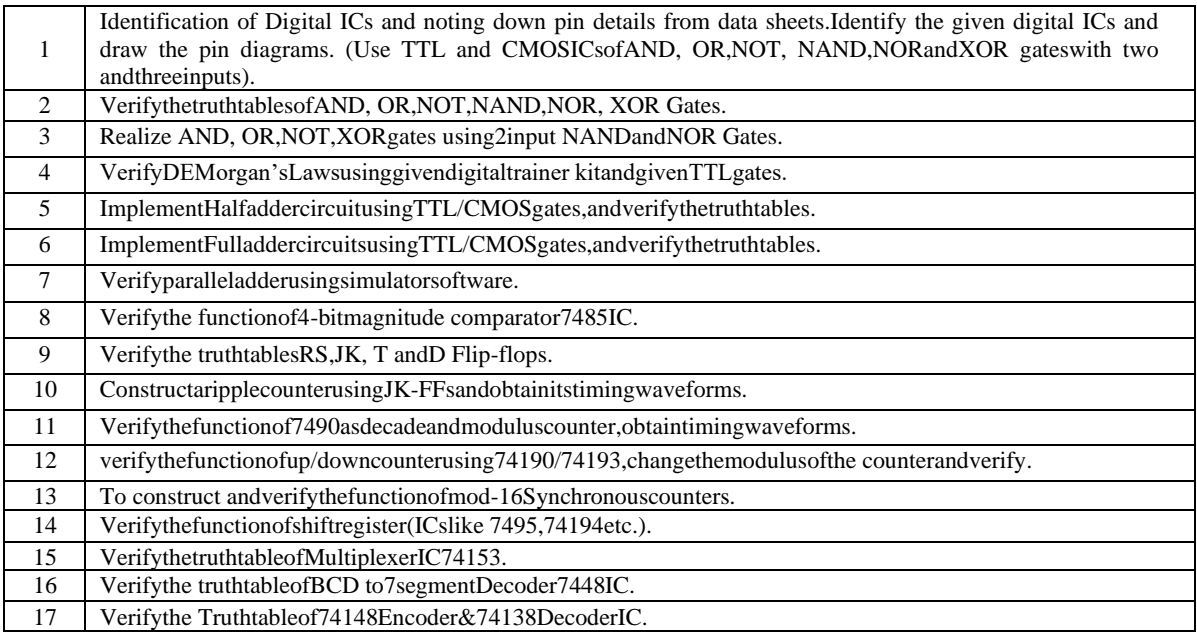

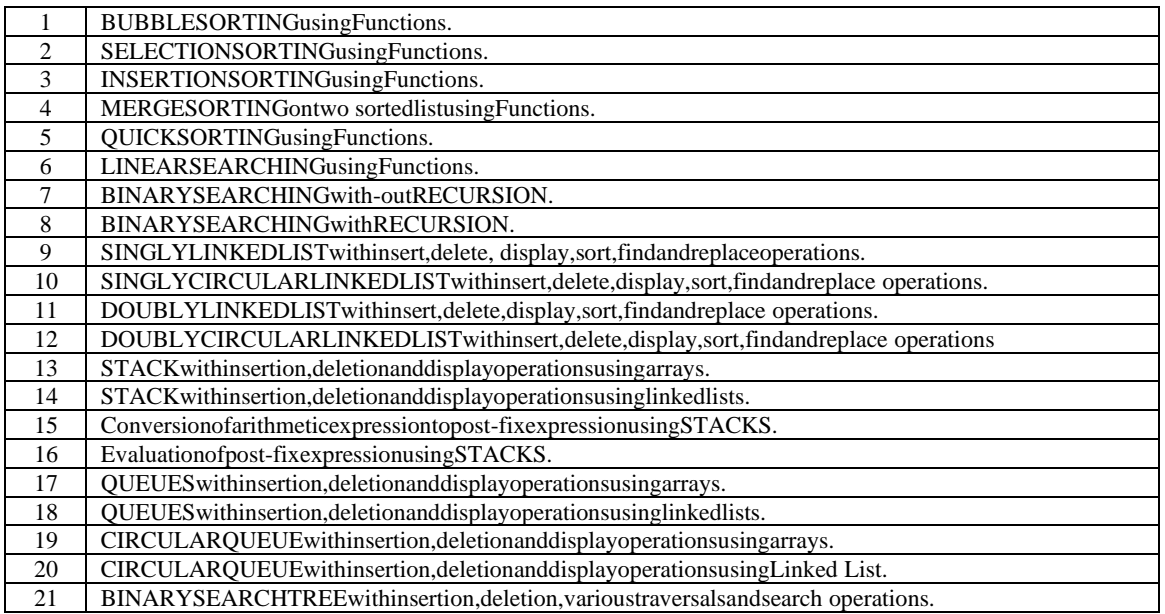

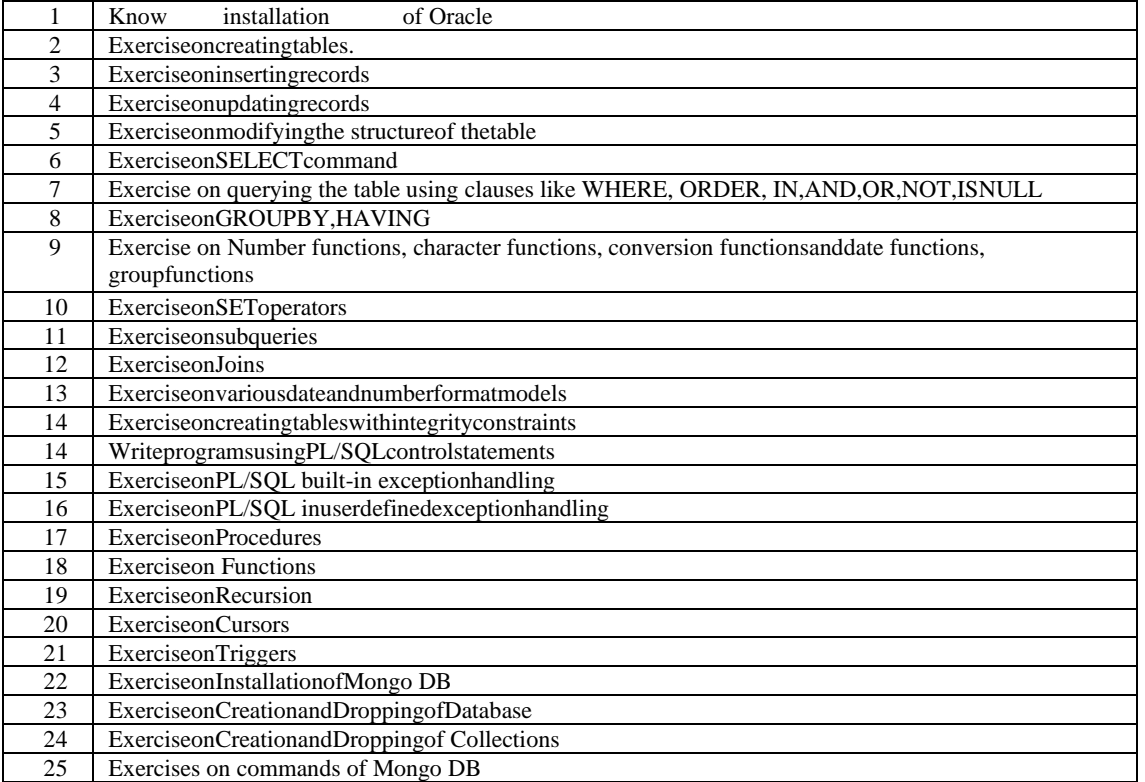

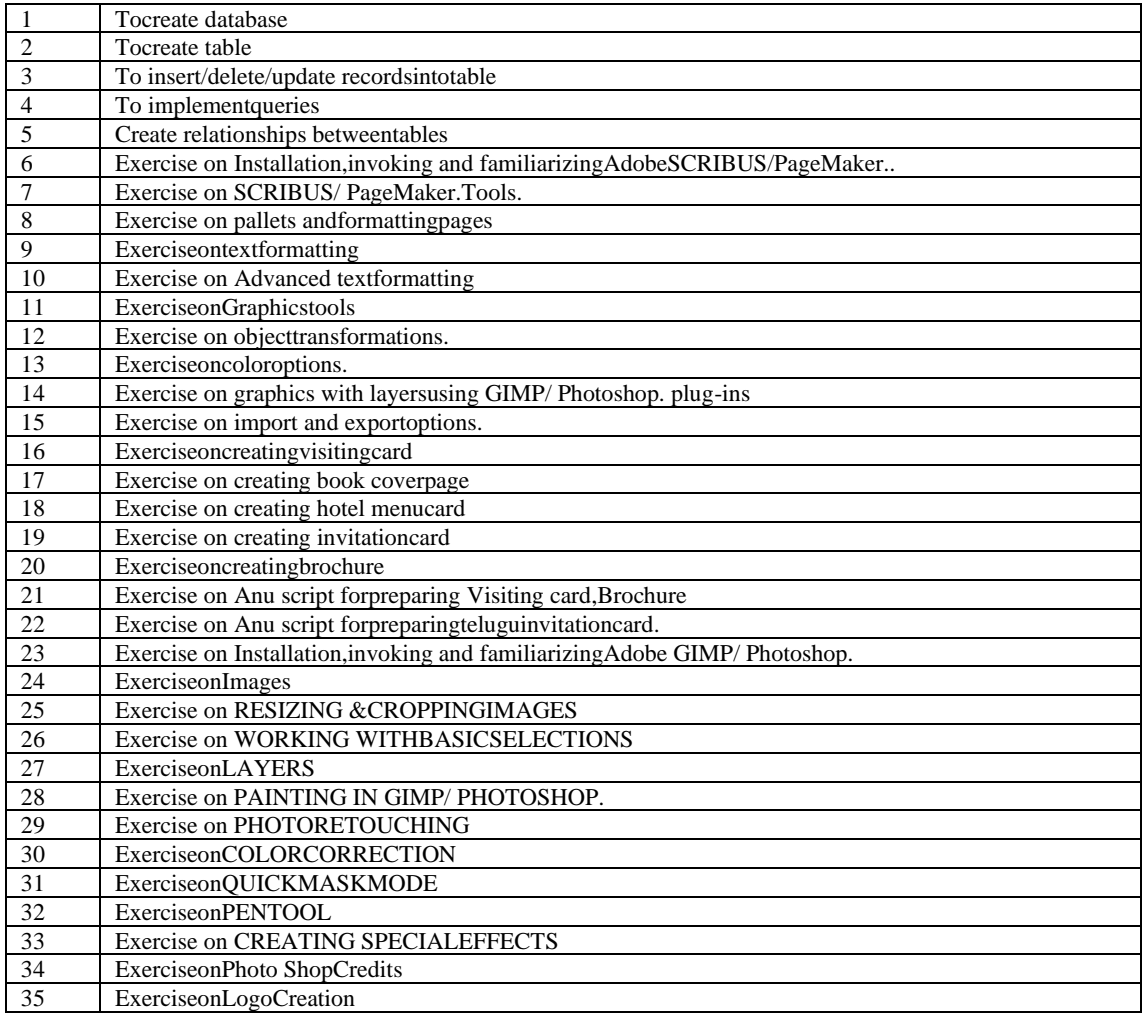

- 1. Exercises on basic HTML tags.
- 2. Design a HTML page using suitable table tags and attributes.
- 3. Design a HTML page with a form containing various controls.
- 4. Design a HTML page on iframes.
- 5. Exercises on CSS.
- 6. Exercises on designing a XML document.
- 7. Exercises on JavaScript functions.
- 8. Exercises on JavaScript arrays.
- 9. Write a JavaScript program using Ajax, to send the request to server and receive theresponse from server with example program.
- 10. Write a program on mouse events using JQuery.
- 11. Design a webpage to apply the Effects of JQuery to HTML elements.
- 12. Exercises on changing background color using css() function in JQuery.
- 13. Write a JavaScript program using DatePickerJQuery UI plugin-(download from https://jqueryui.com/datepicker/)
- 14. Write a Java Script program using Responsive Slides Jquery plugin-(download fromresponsiveslides.com)
- 15. Exercises on Angular JS Directives.
- 16. Install the following on local machine:
	- Apache Web server
	- MySQL
	- PHP and configure it to work with Apache Web server and MySQL.
- 17. Exercises on PHP arrays.
- 18. Design a form and access the elements of form using PHP.
- 19. Write PHP program to perform various operations on a database table using functions.
- 20. Write a PHP program to set a cookie.

- 
- 1. Exercises on basic HTML tags.<br>
2. Design a HTML page using sui<br>
3. Design a HTML page with a fo 2. Design a HTML page using suitable table tags and attributes.
- Design a HTML page with a form containing various controls.
- 4. Design a HTML page on iframes.
- 5. Exercises on CSS.
- 6. Exercises on designing a XML document.
- 7. Exercises on JavaScript functions.
- 8. Exercises on JavaScript arrays.<br>9. Write a JavaScript program usi
- Write a JavaScript program using Ajax, to send the request to server and receive theresponse from server with example program.
- 10. Write a program on mouse events using JQuery.
- 11. Design a webpage to apply the Effects of JQuery to HTML elements.
- 12. Exercises on changing background color using css() function in JQuery.
- 13. Write a JavaScript program using DatePickerJQuery UI plugin-(download from https://jqueryui.com/datepicker/)
- 14. Write a Java Script program using Responsive Slides Jquery plugin-(download from responsiveslides.com)
- 15. Exercises on Angular JS Directives.
- 16. Install the following on local machine:
- Apache Web server
- MySQL
- PHP and configure it to work with Apache Web server and MySQL.
- 17. Exercises on PHP arrays.
- 18. Design a form and access the elements of form using PHP.
- 19. Write PHP program to perform various operations on a database table using functions.
- 20. Write a PHP program to set a cookie.

#### **COMMON 408**

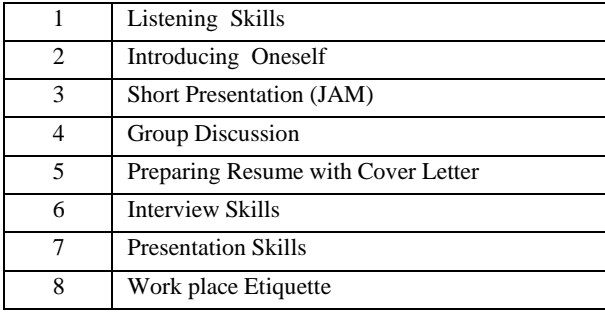

#### **CM-409**

- 1. Identify various mother board Components
- 2. Perform various operations and modifications required for CMOS setup.
- 3. Print the summary of your system Hardware and verify for correctness
- 4. Upgrading memory and verify the effect after upgrading.
- 5. Hard drive, optical drive installation.
- 6. How to recover lost data on hard drive.
- 7. Trouble shooting keyboard and monitor
- 8. Trouble shoot Printer Problems
- 9. Installation of Network card.
- 10.Dis-assembling and assembling of working desktop.
- 11.Preparing the Ethernet cable for cross and direct connections using crimping tool andtest using LAN tester.
- 12.Installation of a switch and connecting systems to a network switch.
- 13.Installation of a modem (internal, external or USB) and connecting to internet.
- 14.Using FTP for uploading and downloading files.
- 15.Installation and configuring the proxy server for internet access.
- 16.Setting of particular IP address to an existing terminal system
- 17.Installation of network operating system
- 18.Creating and managing user accounts through network server.
- 19.Configuration of DHCP and DNS
- 20.Exercise on File/Folder accessing rights for sharing
- 21.Exercise on remote desktop.
- 22.Exercise on setting up of VPN on network

- 1. Exercise programs using Java built-in data types.
- 2. Exercise programs on conditional statements and loop statements.
- 3. Exercise programs on I/O Streams
- Reading data through Keyboard
	- Reading and writing Primitive data types using DataInputStream andDataOutputStream.
	- Perform Reading and Writing operations on files using File Streams.
- 4. Exercise programs on Strings.
- 5. Exercise program to create class and objects and adding methods.
- 6. Exercise programs using constructors and construction over loading.
- 7. Exercise programs on command line arguments. Input as command line arguments and perform operation on that data. Input as command line arguments and update manipulated data in Files.
- 8. Exercise programs using concept of overloading methods.
- 9. Exercise programs on inheritance.
- 10. Write a program using the concept of method overriding.
- 11. Exercise on packages. Creation of packages
	- Design module to importing packages from other packages.
- 12. Exercise programs on interfaces.
- 13. Exercise programs on Collections.
	- i) Write a java program to search a student mark percentage based on pin numberusing Array list.
- ii) Write a java program to create linked list to perform delete, insert, and update datain linked list with any application.
- iii) Write a java program to search an element from hash table.
- iv) Write a java program to sorting employee details using hash map.
- 14. Exercise on exception handling.
- i) Programs on try, catch and finally.
- ii) Programs on multiple catch statements
- iii) Programs on nested try statements.
- 15. Exercise on multithreading
- i) Programs on creation of single and multiple threads.
- ii) Programs on adding priorities to multiple threads.
- iii) Programs on Inter thread communication.
- 16. Exercise on applets
- i) Programs on Graphics and colors.
- ii) Simple animations using threads and graphics.
- 17. Exercise on AWT controls
- i) Program to handle mouse events.
- ii) Program to handle keyboard events.
- iii) Programs to illustrate Text Fields and Button control.
- iv) Programs to illustrate Check Box and List control.
- v) Write an application program to illustrate multiple controls.

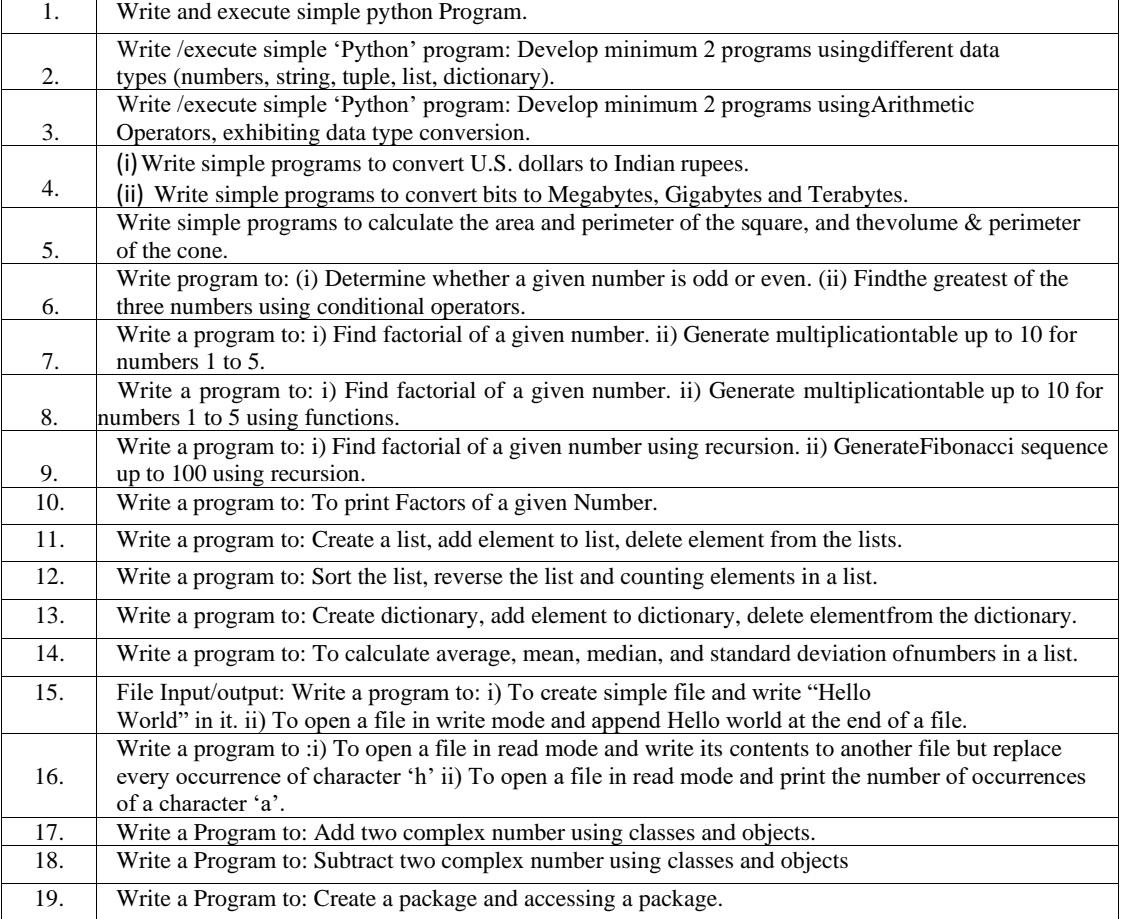

#### **COMMON 508**

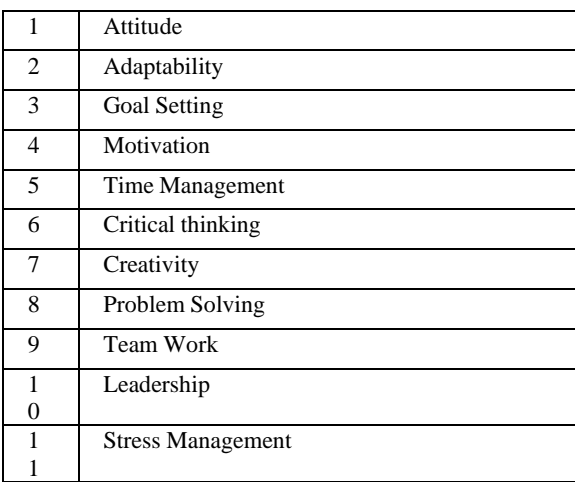

### **EC-108**

#### **Soldering practice and Preparation of PCB**

- 1. Identifying different components R, L, C, Diodes, Transistors, JFETs,MOSFETs,Relays,Switches etc.
- 2. Technique of using soldering iron, Soldering different components and ICs
- 3. Soldering components on to general PCB as per the given circuit diagram
- 4. Technique of de-soldering using de-soldering pump and wick.
- 5. Draw PCB for simple circuits and etch them on to a copper clad sheet
- 6. Preparing PCB for soldering and soldering components on the PCB

#### **Study and use of Electronic equipment**

- 1. Study of RPS units, CROs, Function Generators, Digital Multi meters, Analogmultimetersand other meters using their manuals and write down the steps in using each equipment.
- 2. i)Measure Resistance using multimeterand compare with the calculated value using thecolour code.
- ii) Measure L and C using digital LCR meter and compare with the calculated value usingthecode.

#### **Testing and obtaining characteristics of electronic devices**

- 1. Identify different terminals of diode, zener diode, BJT, FET using multimeter
- 2. i)Obtain VI characteristics of diode ii)Obtain VI characteristics of zener diode
- 3. Obtain i/p and o/p characteristics of a transistor in CB and CE configurations
- 4. Control a load using relay
	- i) Turn On and Off DC load (LED/Buzzer/DC motor)
	- ii) Turn On and Off AC load (Bulb/Tube light/Fan)
- 5. Arrange PA system with multi speakers and microphones (with cord and cordless)
- 6. Obtain drain & transfer characteristics of JFET
- 7. Measure the primary and secondary voltages of step down transformer
- 8. Wind manually single air core inductor using available wire and measure inductance usingLCR meter

#### **Electrical wiring**

- 1. Identifying and working with the following tools used in Electrical Wiring
	- i) Wire stripper
	- ii) Insulation remover
	- iii) Pocket knife
	- iv) Electrical Tester
	- v) Phillips Head Screwdrivers
	- vi) Mallet
	- vii) Rawl plug jumper
	- viii) Standard wire Gauge
- 2. Identifying and Working with Pliers
	- a. Identify and Know the various functions of cutting pliers
	- i. Nose pliers
	- ii. Pipe pliers
- iii. Flush cutter
- iv. Top cutting pliers
- v. Electronics pliers
- vi. Insulated cutting pliers
- b. perform the following operations
- i. Holding
- ii. Wire cutting
- iii. Component bending
- iv. Twisting the wire
- 3. Identification of different wires and cables
- i) Hookup wires
- ii) PVC wire
- iii) Teflon wires
- iv) single strand
- v) multi strand

Wires used for electrical wiring

- i. Service wire
- ii. TRS wires /PVC Wires (Al and Cu)
- iii. single strand
- iv. Multi strand
- v. twisted Flexible pair wires
- vi. Enameled copper wire
- vii. Power cord

Cables used for communication

- i. UTP cable,
- ii. Co axial cables
- iii. Flat ribbon cable for antennas,
- iv. Telephone cable
- v. Ethernet cable
- vi. Ribbon cables
- vii. Optical fiber
- 4. Practice of wire joints
- Perform the following wire joints operations
- i) Twisting
- ii) Splicing
- iii) Insulating
- iv) Western union joint
- v) Married joint
- vi) Britania (straight Joint)
- vii) Tee joint
- viii) Joining running cables
- ix) Pigtail or rat tail joint
- x) Removing the insulation
- xi) Taping the joint
- xii) Make the joint professionally and tape
- 5. Identifying the Electrical accessories
- i) SPST Switch
- ii) SPDT switch
- iii) Two pin and 3pin Sockets and plugs
- iv) Power Socket
- v) Power plugs
- vi) Lamp holders
- vii) Ceiling rose
- viii) Mains Switch
- ix) MCB
- x) Kitkat Fuse
- xi) Fuse wire ratings
- 6. Know the mains supply Phase ,Neutral and Ground
- i) identification Phase and Neutral terminals in mains supply,
- ii) Know the purpose of earthing
- iii) 2pin and 3pin Plug connections
- 7. Make simple switch connections using low voltage transformer
- i) Connecting a 6V lamp to a switch (toggle)
- $\overrightarrow{ii}$  2 way switch connections
- iii) Series and parallel connection of lamps
- iv) know the use of two way switch for stair case wiring

8. Tube light connections (To be done in the presence of Instructor) Make the tube light connections as per the circuit and Test

#### **EC-307**

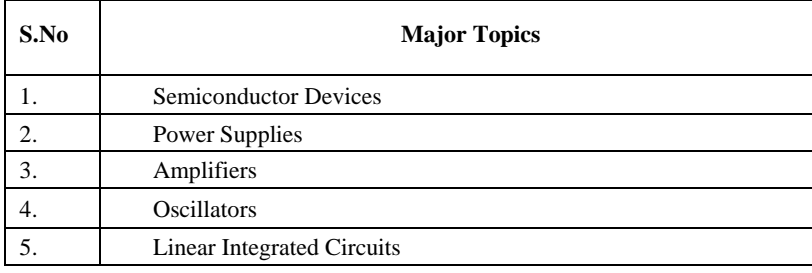

#### **Rectifiers and Power supplies**

- 1. Obtain output waveforms and measure DC o/p voltage, ripple voltage of a Half- wave rectifierwith/ without filter at different loads and compare with that of theoretical values
- 2. Obtain output waveforms and measure DC o/p voltage, ripple voltage of a centre-tapped full- wave rectifier with/ without filter at different loads and compare with that of theoretical values
- 3. Obtain output waveforms and measure DC o/p voltage, ripple voltage of a Bridge rectifier with/ without filter at different loads and compare with that of theoretical values
- 4. Obtain the voltage regulation characteristics ofZener regulator
- 5. Obtain the voltage regulation characteristics of IC regulator(78XX,79XX,LM317)
- 6. Construct regulated power supply using 78XX/79XX

#### **Amplifiers**

- 1. Plot the frequency response characteristics of a transformer coupled CE Amplifier
- 2. Plot the frequency response characteristics of a RC coupled Amplifier.

#### **Oscillators**

- 1. Implement Colpitt's oscillator and verify the effect of varying the tank circuit componentvalues and observe output waveforms on CRO.
- 2. Implement Hartley oscillator and verify the effect of varying the tank circuit componentvalues and observe output waveforms on CRO.
- 3. Implement Crystal oscillator and observe output waveforms on CRO
- 4. Implement RC Phase shift oscillator and verify the effect of varying the RC component valuesand observe output waveforms on CRO

#### **Circuit simulation using PSPICE or equivalent software**

- 1. Simulate half wave and full wave rectifier circuits
- 2. Simulate Zener regulator circuit and assess the performance for various loads
- 3. Simulate of CE amplifier and observe the effect of disconnecting bypass capacitor
	- 4. Simulate RC phase shift oscillator circuit and observe the effect of change in componentvalues
- 5. Simulate Hartley oscillator circuit and observe the effect of change in component values

### **EC-308**

#### **Logic Gates**

- 1. Verify the truth tables of AND, OR,NOT, NAND, NOR, XOR Gates
- 2. Realize AND, OR, NOT, XOR gates using 2 input NAND and NOR Gates

#### **Combinational logic circuits**

- 1. Implement Half adder and full adder circuits using TTL/CMOS gates, and verify the truthtables
- 2. Verify the function of 4-bit magnitude comparator 7485 IC
- 3. Verify the truth table of Multiplexer IC 74153
- 4. Verify the truth table of BCD to 7 segment Decoder 7448 IC
- 5. Verify the Truth table of 74148 Encoder & 74138 Decoder IC

#### **Sequential Logic Circuits**

- 1. Verify the truth tables RS, JK, T and D Flip-flops
- 2. Construct a ripple counter using JK-FFs and obtain its timing waveforms
- 3. Verify the function of 7490 as decade and modulus counter, obtain timing waveforms.
- 4. verify the function of up/down counter using 74190/ 74193, change the modulus of thecounter and verify
- 5. Verify the function of shift register (ICs like 7495, 74194 etc.)

#### **Practice Using PSPICE Software**

- 1. Simulate AND, OR, NOT, EX-OR Gates Using Universal Gates (ICs 7400 and 7402).
- 2. Simulate Half Adder And Full Adder Circuits Using ICs 7408,7486, and 7432
- 3. Simulate  $8 \times 1$  Multiplexer Using IC 74153

#### **EC-309**

### **ANALOG COMMUNICATION**

- 1. Conduct an experiment to observe AM waveform and determine Modulation index using CRO.
- 2. Conduct an experiment to observe FM waveform.
- 3. Verify and observe Pulse amplitude modulation and demodulation waveforms on CRO
- 4. Verify and observe Pulse Width modulation and demodulation waveforms on CRO
- 5. Observe pulse position modulation and demodulation waveforms on CRO

### **DIGITAL COMMUNICATION**

- 6. Set up a Pulse code modulator/ Demodulator circuit and observe the waveforms.
- 7. Set up an ASK modulator and demodulator and observe the waveforms.
- 8. Set up an FSK modulator and demodulator and observe the waveforms
- 9. Set up a PSK modulator and demodulator and observe the waveforms
- 10. Perform an experiment on Time Division Multiplexing/ De-multiplexing circuit and observe thewaveforms.
- 11. Perform an experiment on Frequency Division Multiplexing/ De-multiplexing circuit andobserve the waveforms.

#### **Simulation using PSPICE or equivalent software**

- 12. Connect a circuit to generate AM waveform and determine Modulation index
- 13. Connect a circuit to generate Pulse amplitude modulation and observe waveforms
- 14. Connect a circuit to generate Pulse Width modulation and observe waveforms
- 15. Set up an ASK modulator and demodulator and observe the waveforms.
- 16. Set up an FSK modulator and demodulator and observe the waveforms

#### **EC-310**

#### **Measurements**

- 1. Measure L,C and R values using LCR meter
- 2. Test some digital ICs using IC tester
- 3. Measure frequency of a given signal using digital frequency meter

#### **Resonance and Network theorems**

- 4. Perform an experiment to verify series resonance.
- 5. Perform an experiment to verify parallel resonance.
- 6. Perform an experiment to verify Thevenin's theorem.
- 7. Perform an experiment to verify super position theorem.
- 8. Perform an experiment to verify maximum power transfer theorem.

#### **Cathode ray Oscilloscope**

- 9. Measure AC and DC voltages using CRO
- 10. Measure pulse parameters using CRO
- 11. Measure frequency of an unknown signal using Lissajous figures on CRO

#### **Audio & Video Systems**

- 12. Arrange PA system
- 13. Use different features of Smart TV
- 14. Record and reproduce voice digitally
- 15. Arrange LCD Projector
- 16. Setup and test 5.1 channel or 7.1 channel audio system

### **EC-406**

#### **I. Wave shaping circuits**

- **1.** Construct different Positive and negative clipper circuits and obtain output waveforms withsinusoidal input
- 2 Realize a Clamper circuit and observe the input and output waveforms on CRO

#### **II. Operational Amplifier Circuits**

- 3 Implement and test 741 Op-Amp as a) inverting amplifier, b) Non Inverting amplifier and c) Voltage follower (Buffer) – observe wave forms
- 4. Implement and test 741 Operation amplifier as
- a) Summer b) Differentiator c) Integrator d) Scale changer
- 5. Implement Monostable multi vibrator using Op-Amp and observe output waveform on CRO
- 6. Implement Astablemultivibrator using Op-Amp and observe output waveform on CRO
- 7. Implement Schmitt trigger using Op-Amp and observe output waveform on CRO
- 8. Implement RC-phase shift oscillator Circuit using Op-Amp and observe output waveform onCRO
- 9. Implement Wien bridge oscillator Circuit using Op-Amp and observe output waveform onCRO

#### **III. 555 Timer**

- 10. Implement Monostable multi vibrator using 555 IC and observe output waveform on CRO
- 11. Implement Astable multi vibrator using 555 IC and observe output waveform on CRO

#### **IV. PSpiceor equivalent software simulation**

- 12 Simulate a) Summer b) Differentiator c) Integrator and c) Scale changer using Op-Amp 13 Simulate Monostablemultivibrator using Op-Amp
- 14 Simulate Astablemultivibrator using Op-Amp
- 15 Simulate Monostableand Astablemultivibrator using 555 IC

### **EC-407**

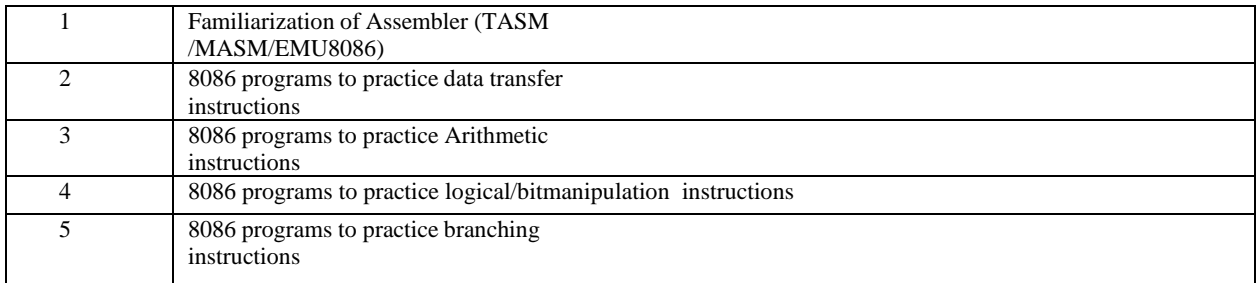

#### **EC-409**

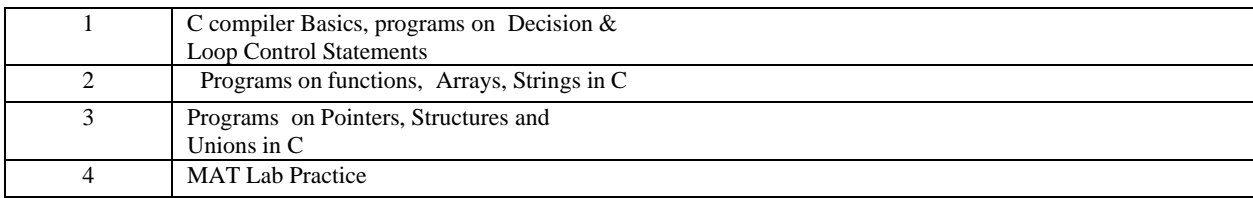

### **EC-410**

#### **Microwave Communications**

- 1. Study of microwave components such as rectangular wave guide, fixed attenuators (x-5000series), tunable probe, wave guide detectable mount (tunable),
- 2. Study of Klystron mount, circulators, slide screw tuners, multitone directional couplers,
- 3. Study of E-plane Tee, H-plane Tee, Magic Tee, Movable short, matched termination,pyramidal wave guide horn antenna,
- 4. Conduct an experiment to plot the Characteristics of Reflex Klystron
- 5. Conduct an experiment to plot the Characteristics of Gunn diode
- 6. Conduct an experiment to measure VSWR
- 7. Conduct an experiment to determine the unknown impedance of a rectangular wave guide
- 8. Conduct an experiment to determine the frequency in a rectangular wave guide

#### **Antennas**

- 1. Plot the radiation pattern of simple dipole antenna
- 2. Plot the radiation pattern of simple half wave dipole antenna
- 3. Plot the radiation pattern of simple folded dipole antenna Study the radiation pattern of parabolic antenna

#### **EC-506**

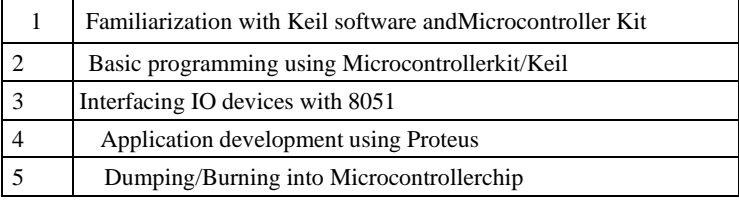

### **EC-507**

#### **I. Power electronic devices**

- 1. Perform an experiment to obtain VI characteristics of SCR
- 2. Perform an experiment to obtain VI characteristics of TRIAC
- 3. Perform an experiment to obtain VI characteristics of DIAC
- 4. Perform an experiment to obtain VI characteristics of UJT
- 5. construct UJT relaxation oscillator circuit and observe the output waveforms on CRO
- 6. Construct a circuit to trigger SCR by UJT and control output Power

#### **II. Optoelectronic devices**

- 1. Perform an experiment to plot the characteristics of Photodiode
- 2. Perform an experiment to plot the characteristics of Photo transistor
- 3. Perform an experiment to plot the VI characteristics of different colour LEDs & determinetheir cut-in voltages
- 4. Perform an experiment to plot the characteristics of LDR
- 5. Perform an experiment to plot the characteristics of Opto-coupler

#### **III. Transducers**

- 1. Obtain the performance characteristics of LVDT by conducting an experiment
- 2. Obtain the performance characteristics of thermocouple by conducting an experiment

#### **IV. Programmable Logic Controllers**

- 1. Familiarize with PLC tutor or PSIM
- 2. Implement basic gates and universal gates using PLC
- 3. Implement XOR, XNOR gates using PLC

#### **EC-509**

#### **Mobile Communications**

1. Study of Global System for Mobile Communication (GSM) trainer

#### **Fiber Optics**

- 1. Set up fiber optic analogue link and demonstrate voice communication
- 2. Set up a fiber optic digital link and demonstrate digital data communication

#### **Computer Hardware**

- 1. A) Identify and note down mother board, components and chips
	- B) Identify various Internal and external slots in the mother board and clean them withblower/brush
	- C) Practice Inserting and Removing RAM with care
- 2. Measure the Output voltages of SMPS
- 3. Disassemble the PC
- 4. Assemble the PC
- 5. Change the CMOS Setup
- 6. Install Windows Operating system
- 7. Perform Partition and format of hard disks.

#### **Computer Networking**

- 1. Identify and note down the specifications of various networking devices & Cables, Jacks ,Connectors, tools etc used in local area networks
- 2. Prepare the UTP cable for cross and direct connections using crimping tool
- 3. Configure Host IP, Subnet Mask and Default Gateway in a system in LAN (TCP/IPConfiguration).
- 4. Setup LAN and a) transfer files between systems in LAN b)share the printer in a network
- 5. Test the network using ipconfig, ping / tracert and netstat utilities and debug the networkissues
- 6. Install and Configure wireless NIC and transfer files between systems in LAN and wirelessLAN
- 7. Test the WIFI network performance using WIFI analyzer

#### **Advanced communication gadgets/apps**

- 1. i) Perform bluetooth pairing between smartphone and bluetooth headset/speaker andtransfer audio signal
- ii) Perform video transfer from smart phone to internet connected desktop PC/Laptopthrough IP based streaming
- iii) Perform file transfer from one smart phone to another through bluetooth based Shareit application
- iv) Perform Remote login using Team viewer
- v) Perform scanning QR code/Bar code using scanner App in smart phone
- vi) now the usage and features of health band by performing an experiment
- vii) Perform audio conference through googleduo

#### **EE-108**

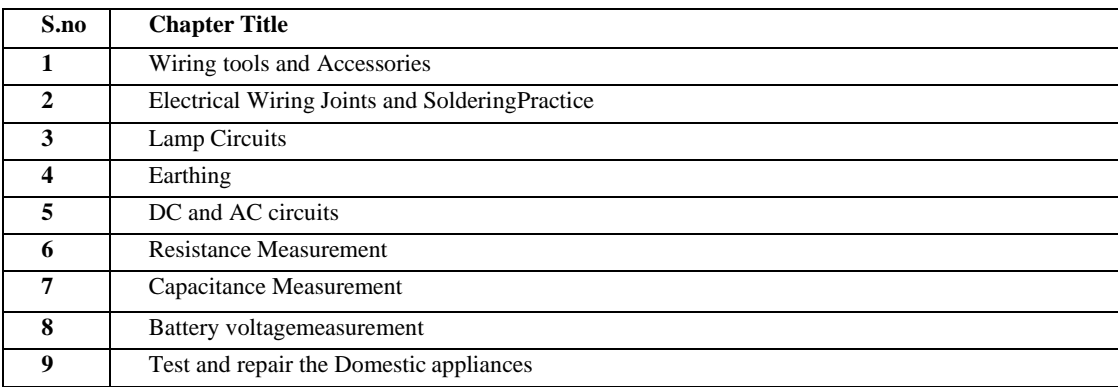

# **EE-308**

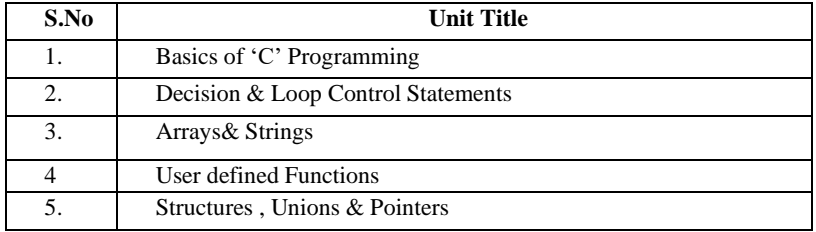

# **EE-309A**

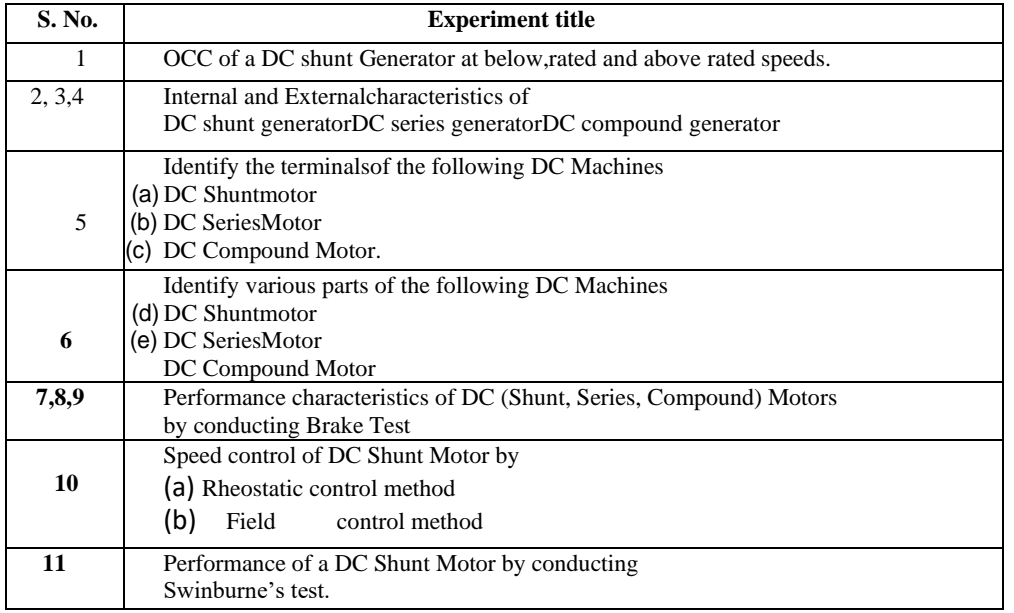

## **EE-309B**

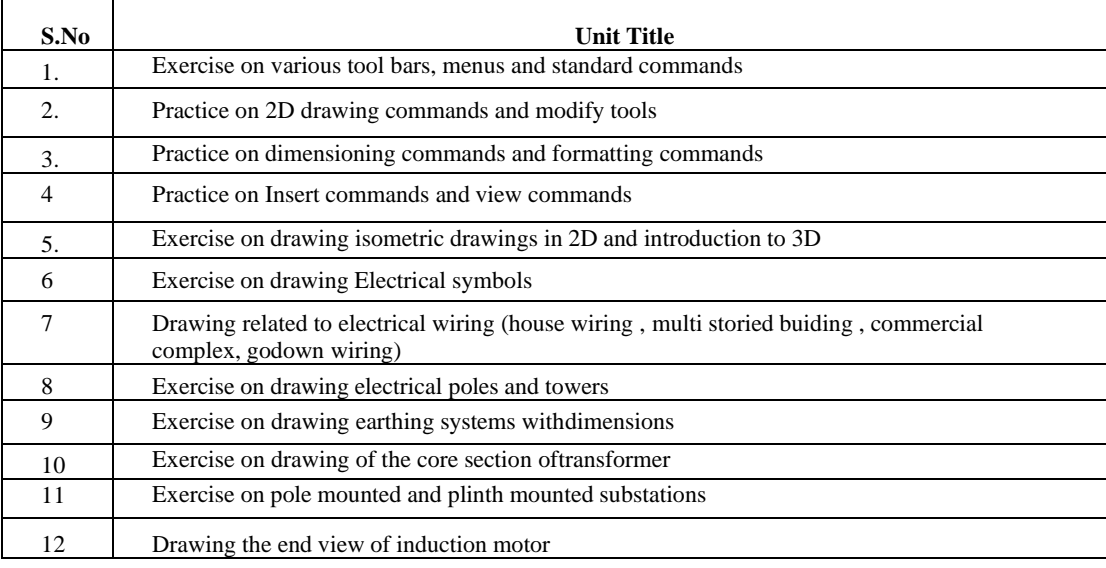

### **EE-310**

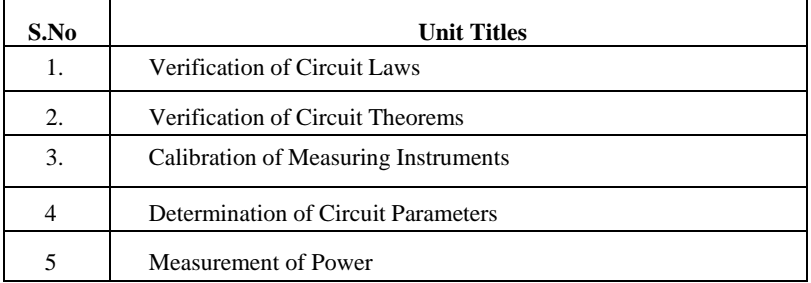

# **EE-408**

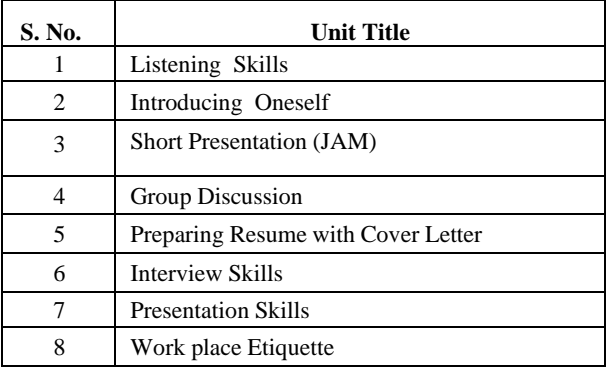

### **EE-409A**

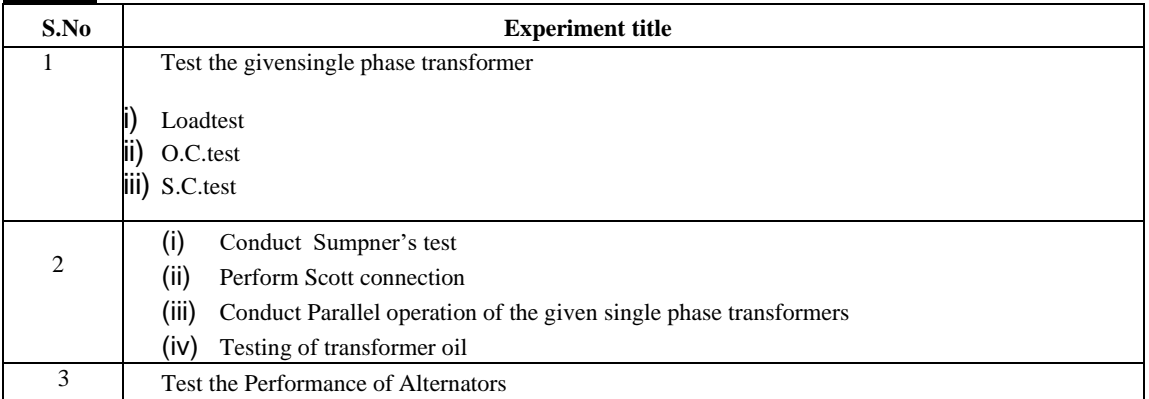

## **EE-409B**

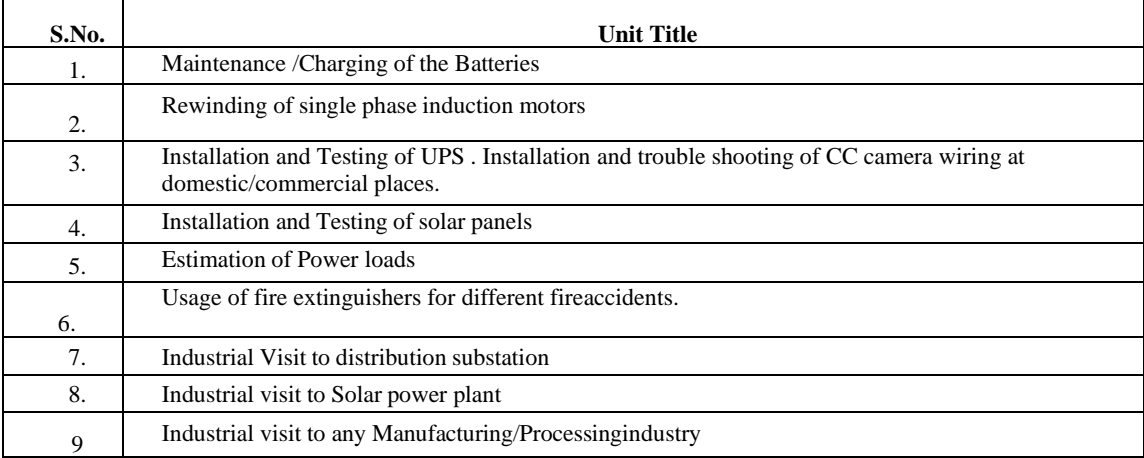

## **EE-410**

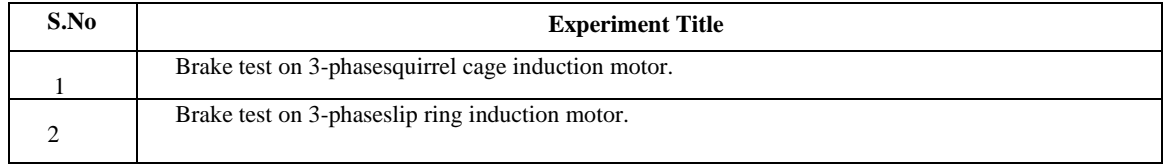

# **EE-507**

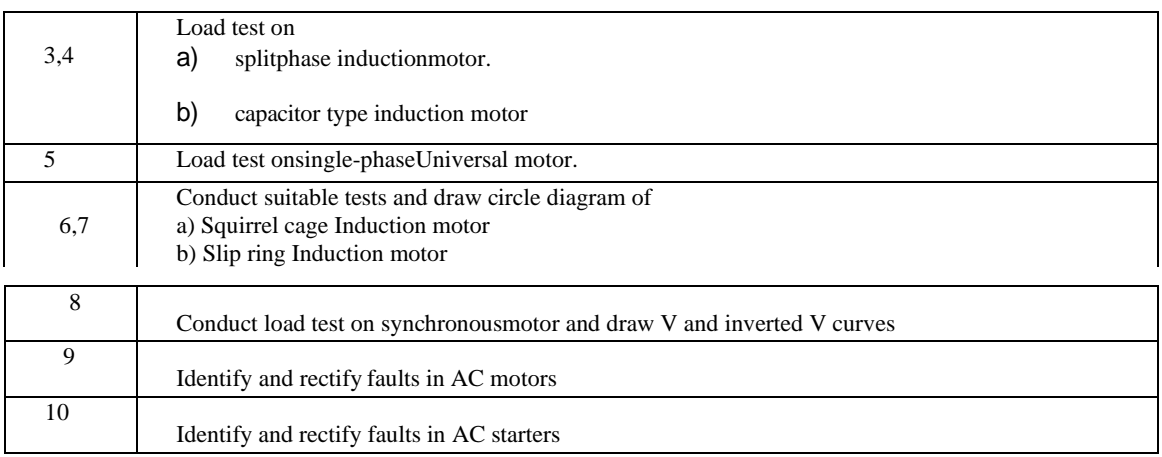

### **EE-508**

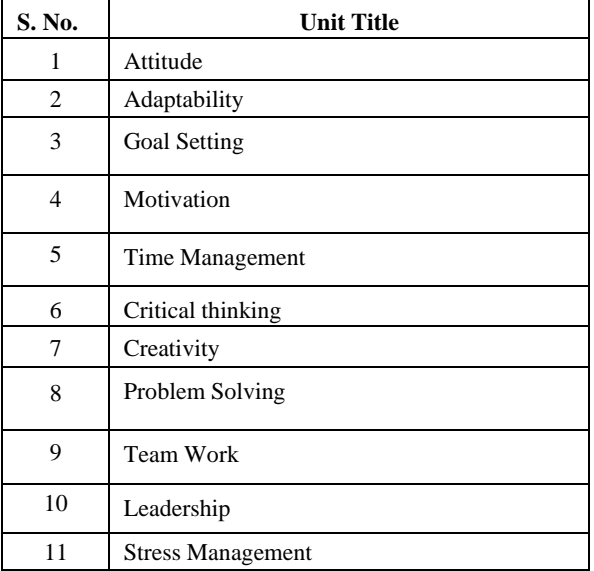

## **EE-509A**

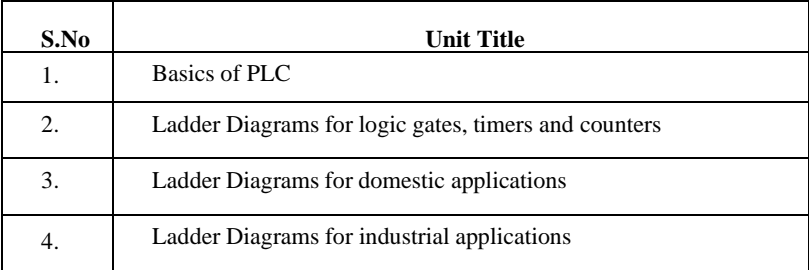

### **EE-509B**

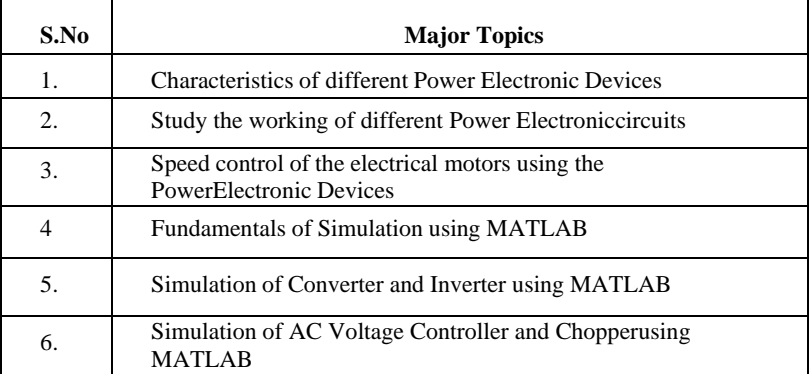

### **EE-510**

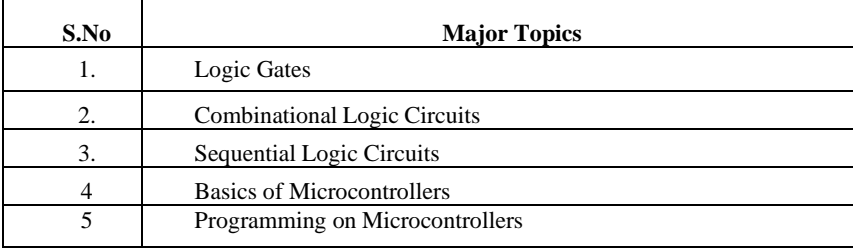